### Honeypot HTTP Scanner Events Report A report on HTTP scanning and exploitation activity seen in your network/constituency

@shadowserver

 $\blacksquare$ 

contact@shadowserver.org

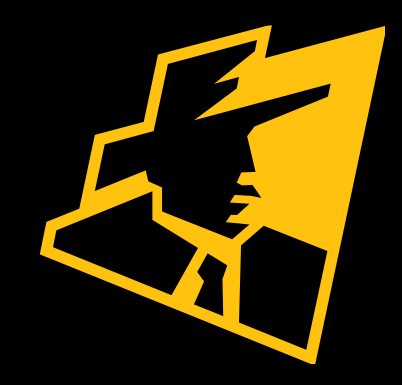

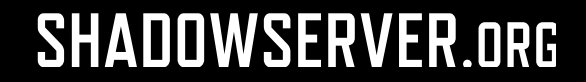

## Presentation Aims & Objectives

- Introduce Honeypot HTTP Scanner Events & Reports
- Highlight a sample Honeypot HTTP Scanner Events Report
- Describe key features of the report
- Demonstrate how a National CERT or targeted organization can action an Honeypot HTTP Scanner Events Report
- Offer guidance on how to protect and secure your network / device
- Provide a key list of Shadowserver online resources to enable report subscription and use

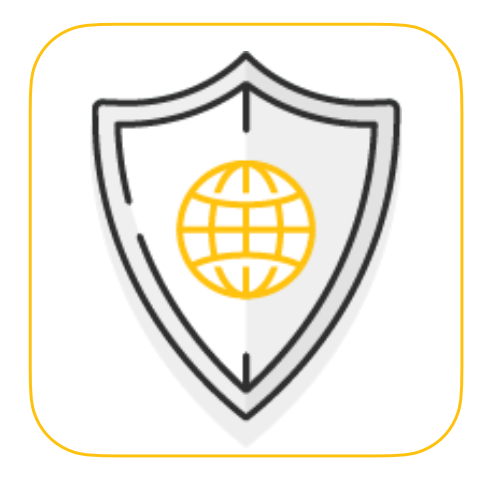

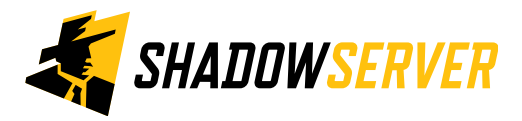

## HTTP Scanner Events

- HTTP scanning may relate to various benign online activities, for example :
	- a search engine indexing the web
	- a research project
	- …or an organisation like the Shadowserver Foundation looking for open or vulnerable services
- Many scans however are malicious in nature:
	- may be part of a network reconnaissance in the preparatory phase of an attack (mapping out an external attack surface)
	- •or exploit attempts coming from a botnet or other threat actor that is actively looking to breach new services or IoT devices or VPN devices or mail servers (such as Microsoft Exchange)

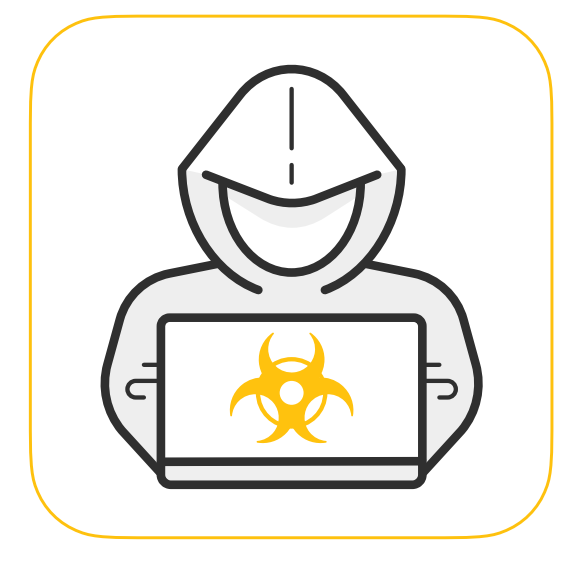

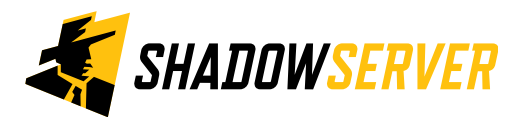

## Honeypot Sensors

- 
- Honeypots are passive resources that are placed on a network to listen for incoming connections, which typically turn out to be attacks
- Shadowserver runs multiple honeypot sensor types around the World at scale (over 1500 honeypot instances)
- These observe server-side attack activity, from brute force attack attempts, vulnerability exploitation (including remote code execution) and scans/reconnaissance attempts
- Server-side honeypots are effective at observing IoT related threats, botnets, scanning activity, exploitation of known server side vulnerabilities, amplification DDoS and certain types of spam campaigns
- Attackers connecting to a honeypot reveal attacker toolsets, techniques and Indicators of Compromise
- Shadowserver investigates Honeypot HTTP scans to provide a window into server-side threat landscapes, especially related to IoT

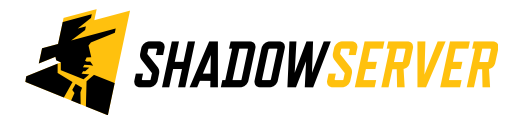

## Honeypot Deployment & Activity

- Shadowserver runs its own Web/IoT honeypot
- The honeypot listens on all TCP/UDP ports, is able to decode the application protocol of incoming traffic, and has exploit rules in place that allow for CVE tagging of exploitation attempts
- Honeypot may also have personalities, to better mimic a vulnerable device
- The honeypot itself is passive, does not initiate connections
- Any URLs that the honeypot decodes for malware callbacks are visited by a malware downloader system

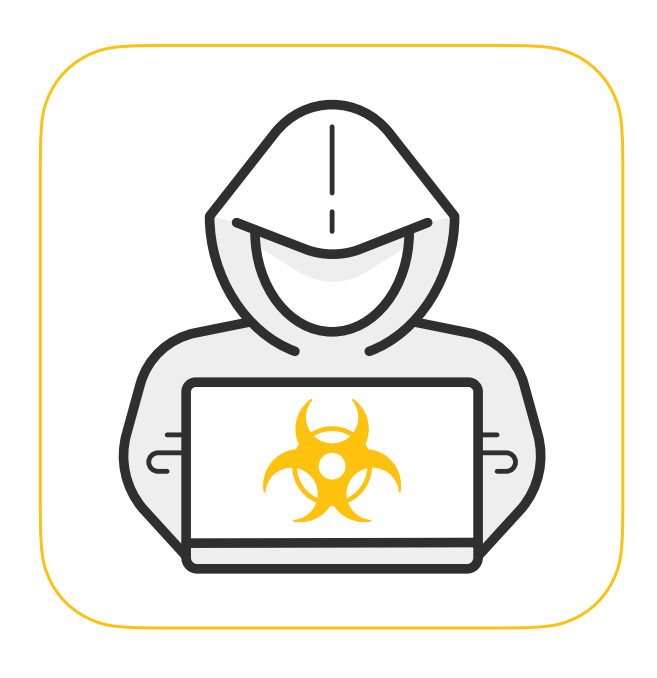

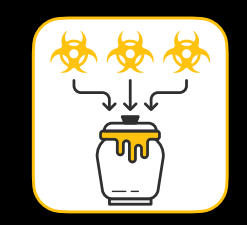

## Honeypot HTTP Scanner Events Report

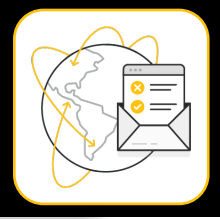

### Honeypot HTTP Scanner Events Report

#### LAST UPDATED: 2021-08-03

This report identifies hosts that have been observed performing HTTP-based scanning activity, including exploitation attempts.

HTTP scanning may be a benign activity  $-$  for example, it may be a search engine indexing the web, a research project, or an organization like the Shadowserver Foundation looking for open or vulnerable services that it can report to National CERTs and network owners so that they can remediate their networks.

Other scans, however, may be part of a network reconnaissance in the preparatory phase of an attack or exploit attempts coming from a botnet that is actively looking to infect new sites or devices. Popular targets include various IoT (routers, nas, webcam devices) or VPN devices, CMS systems, Application Servers, Application Delivery Controllers or mail servers (such as Microsoft Exchange).

The HTTP report type, originally introduced as part of the EU Horizon 2020 SISSDEN Project has been extended under the INEA CEF VARIoT project.

It now features detailed information on attacks observed against HTTP honeypots, including **CVE , CVSS** score, MITRE ATT&CK tactic and technique mappings, affected vendor and product information and other exploit information that can be associated with the collected HTTP requests.

Filename: event4\_honeypot\_http\_scan

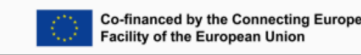

<https://www.shadowserver.org/what-we-do/network-reporting/honeypot-http-scanner-events/>

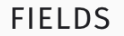

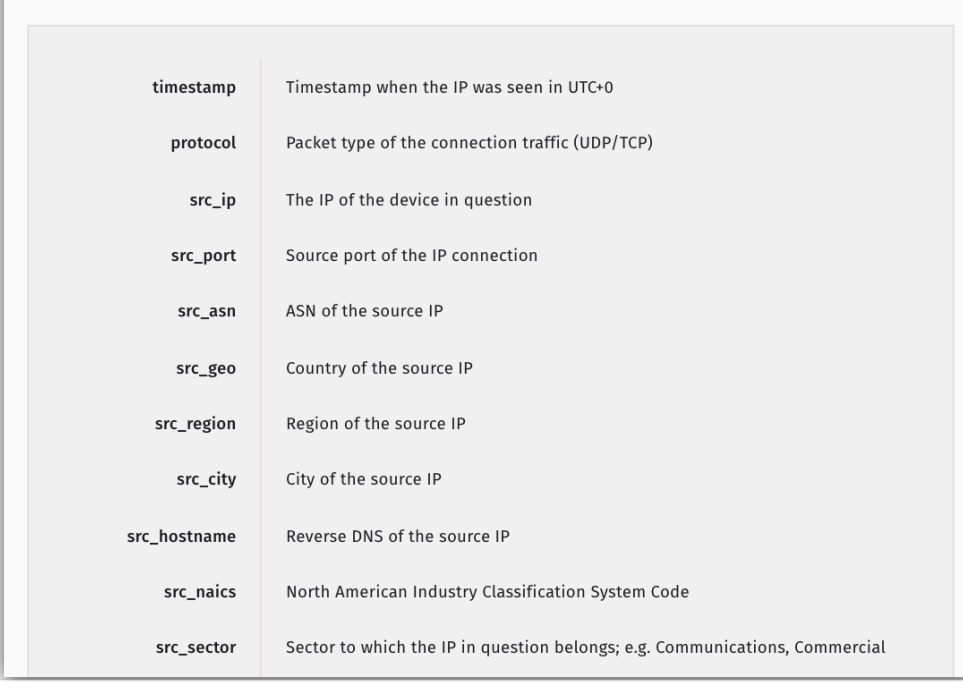

#### **SAMPLE**

"timestamp", "protocol", "src ip", "src port", "src asn", "src qeo", "src region", "src city", ": "2021-03-28 00:00:00","tcp","209.141.x.x",56456,53667,"US","NEVADA","LAS VEGAS",,518210, "2021-03-28 00:00:00", "tcp", "167.248.x.x", 48006, 398722, "US", "MICHIGAN", "ANN ARBOR",,,,,, "2021-03-28 00:00:00", "tcp", "198.54.x.x", 44538, 11878, "US", "WASHINGTON", "SEATTLE", "static-"2021-03-28 00:00:04", "tcp", "128.199.x.x", 41760, 14061, "SG", "CENTRAL", "SINGAPORE", , 518210 "2021-03-28 00:00:14", "tcp", "172.245.x.x", 57286, 36352, "US", "CALIFORNIA", "UPLAND", 518210 "2021-03-28 00:00:21", "tcp", "122.115.x.x", 30876, 23724, "CN", "BEIJING SHI", "BEIJING",,,,,,

6

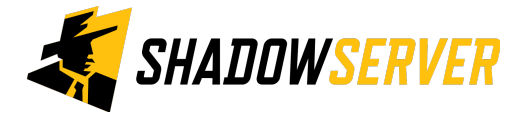

## Key Event Report Fields

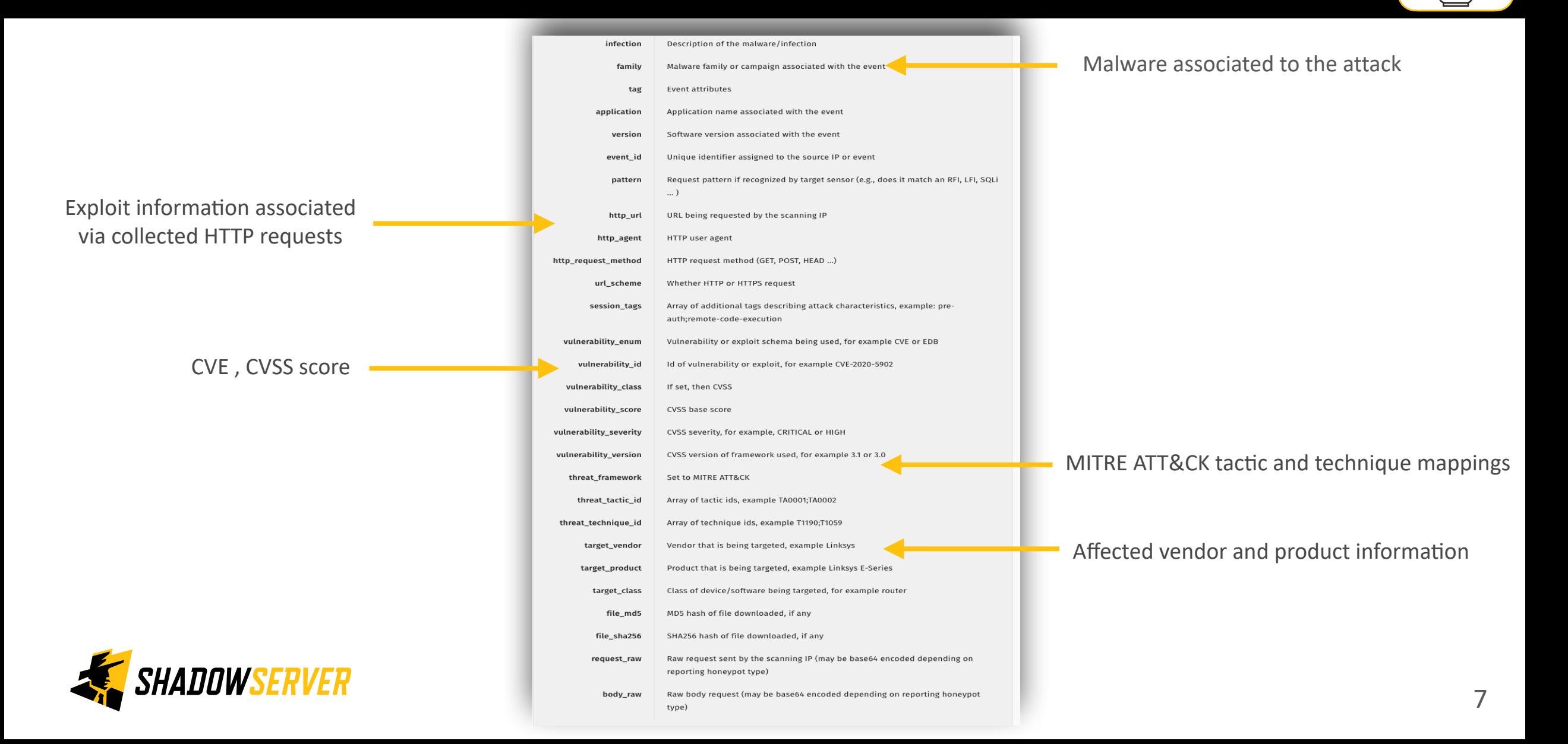

## Honeypot HTTP Scanner Events Report

- <https://www.shadowserver.org/what-we-do/network-reporting/honeypot-http-scanner-events/>
- Report is available as a file in CSV format
- The report filename contains event4 honeypot http scan
- All timestamps are in UTC
- Reports can be sent as e-mail attachments, or downloaded via HTTP or obtained via a RESTful API
- For more documentation on API access, please visit the below URLs and send a request for access to [contact@shadowserver.org](mailto:contact@shadowserver.org) <https://www.shadowserver.org/what-we-do/network-reporting/api-documentation/> <https://www.shadowserver.org/what-we-do/network-reporting/api-reports-query/>

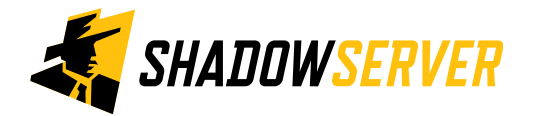

## Example Scan Report - Honeypot HTTP Scanner

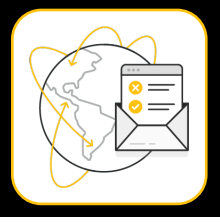

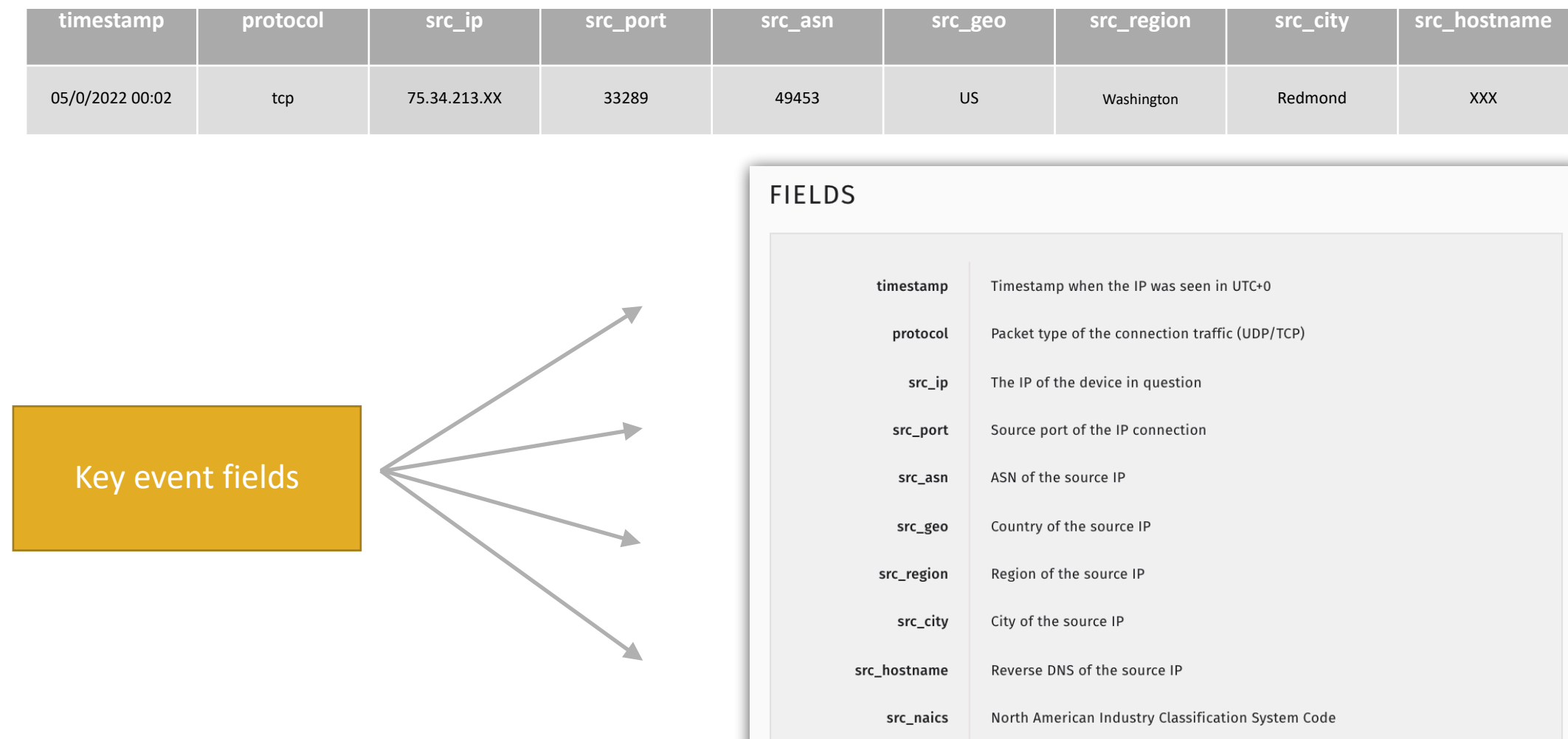

src\_sector

Sector to which the IP in question belongs; e.g. Communications, Commercial

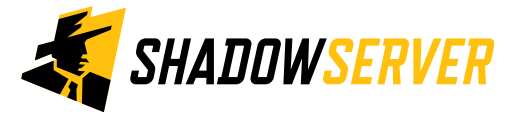

## Key Report Fields

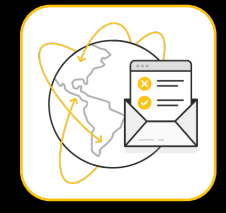

10

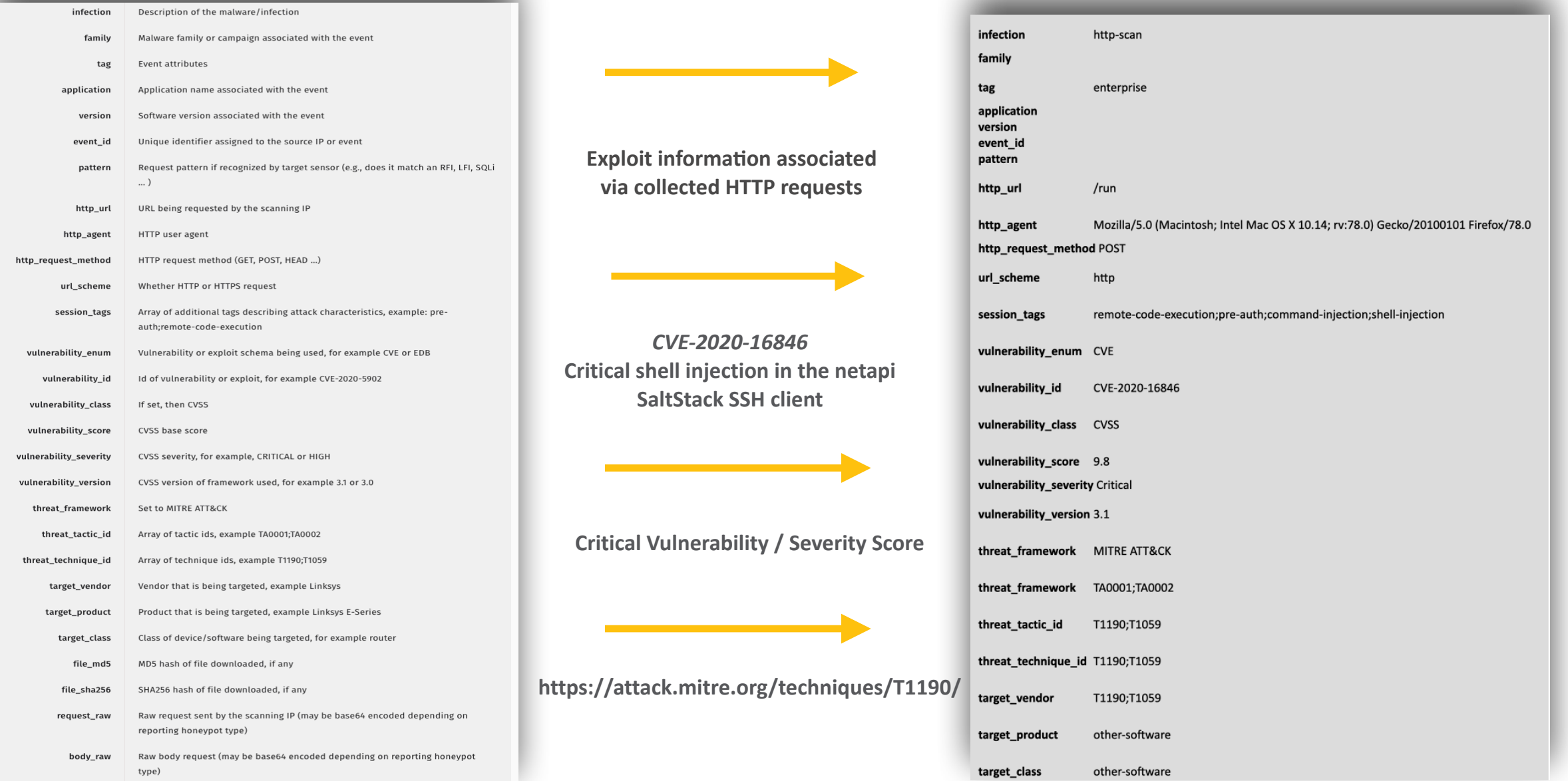

### Example Scan Report - Honeypot HTTP Scanner

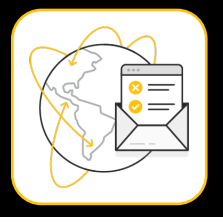

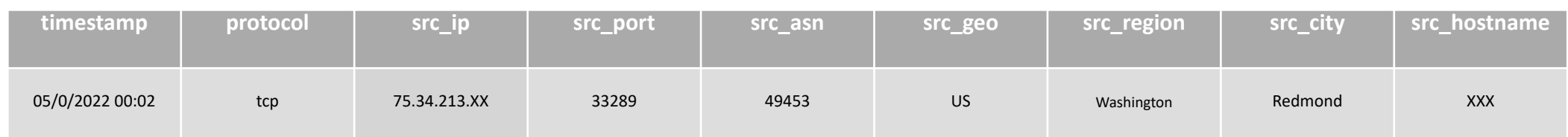

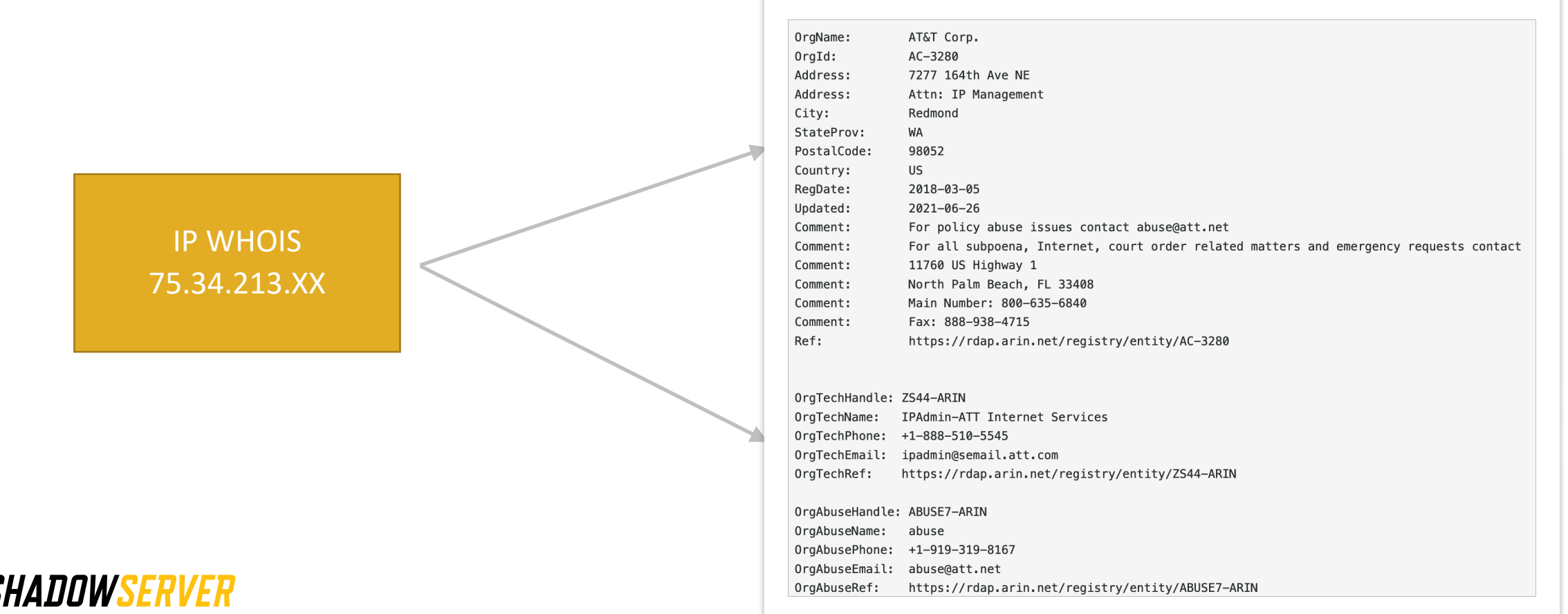

# Verifying our results

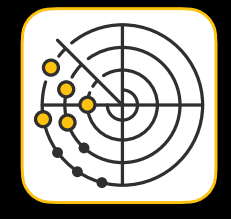

- Some of the scans picked up in this report may be benign. To determine if a scan is benign, make sure to verify the actual query being registered and any meta-data. Simple GET / or similar queries may be just benign spiders.
- Many of the events reported will have vulnerability or exploit related meta-data attached, such as vulnerability id numbers, from CVE, EDB, CNVD or other vulnerability/exploit databases, offering exact information on the nature of the scan or attack. Note that a CVE presence may not mean an actual exploit was executed.
- For most of the entries that do have exact vulnerability ids assigned and do involve exploitation, contact with the device owner is necessary to determine the exact nature of the problem (ie. to determine what kind of infection we are dealing with or perhaps whether a hosting facility is being abused for wide-scale exploitation).
- Remember the results we share are for the previous day (up to 24 hour delay)

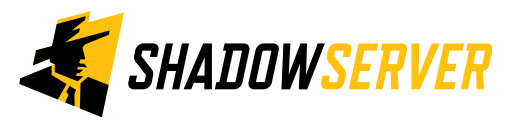

## Honeypot HTTP Scanner - PROTECT

- Reduce your external Web service exposure only to services that really need to be exposed
- Maintain an inventory of public facing assets
- Ensure best security practices are in place for any Web services that you need to expose
- Patch regularly
- If you have a constituency of users with IoT devices (including home routers etc) consider filtering traffic that initiates connections to their devices to limit exposure
- If you have direct control of such devices, make sure they do not expose unnecessary services and patch regularly when new firmware updates appear.

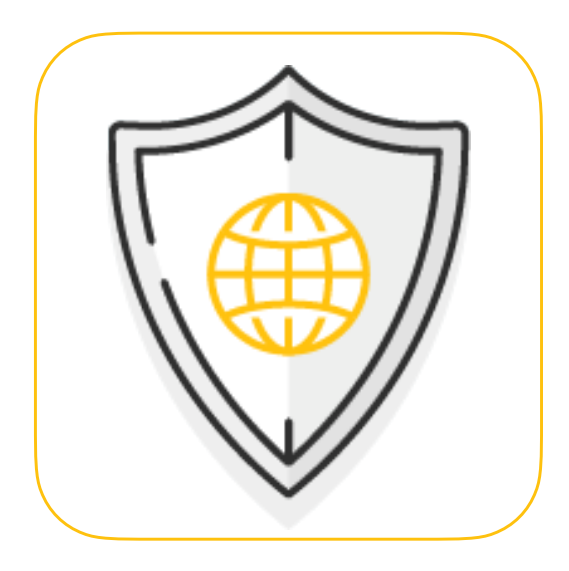

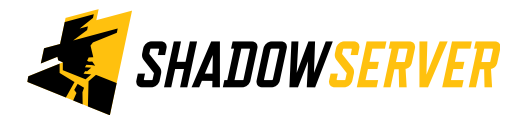

## Honeypot HTTP Scanner - REMEDIATION

- There is a wide variety of potentially infected services/hosts being reported as part of the report
- You should follow general security best practices for your organization, particular service/operating system as well as best practice incident response procedures
- If you are an individual user and your IoT device is reported here :
	- Update the firmware of a device if applicable by going to the manufacturer website to download and install the latest version
	- Reboot the device
	- If all else fails perform a factory reset

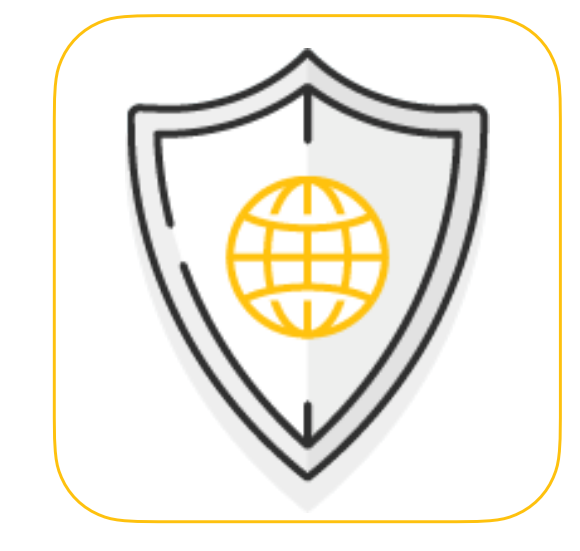

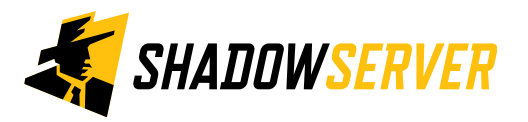

## Summary & Key Report Pages

#### **Reports overview**

- <https://www.shadowserver.org/what-we-do/network-reporting/get-reports/>
- <https://www.shadowserver.org/what-we-do/network-reporting/>
- <https://www.shadowserver.org/what-we-do/network-reporting/honeypot-http-scanner-events/>

### **Report Updates**

- <https://www.shadowserver.org/news-insights/>
- Twitter @shadowserver
- Mailing list access send request to [contact@shadowserver.org](mailto:contact@shadowserver.org) and request access to [public@shadowserver.org](mailto:public@shadowserver.org)
- Or subscribe directly at<https://mail.shadowserver.org/mailman/listinfo/public>

### **Reports API**

- Request access to [contact@shadowserver.org](mailto:contact@shadowserver.org)
- <https://www.shadowserver.org/what-we-do/network-reporting/api-documentation/>
- <https://www.shadowserver.org/what-we-do/network-reporting/api-reports-query/>

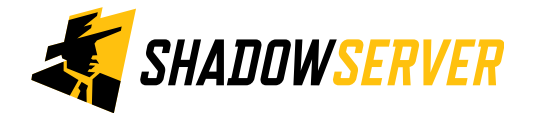

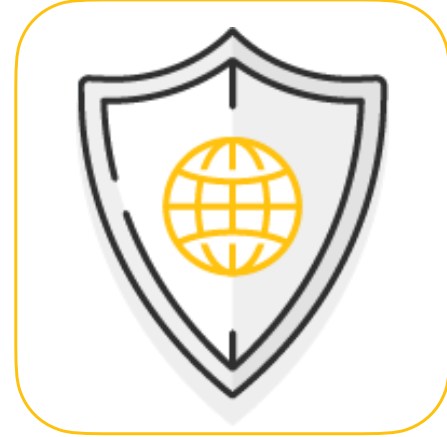

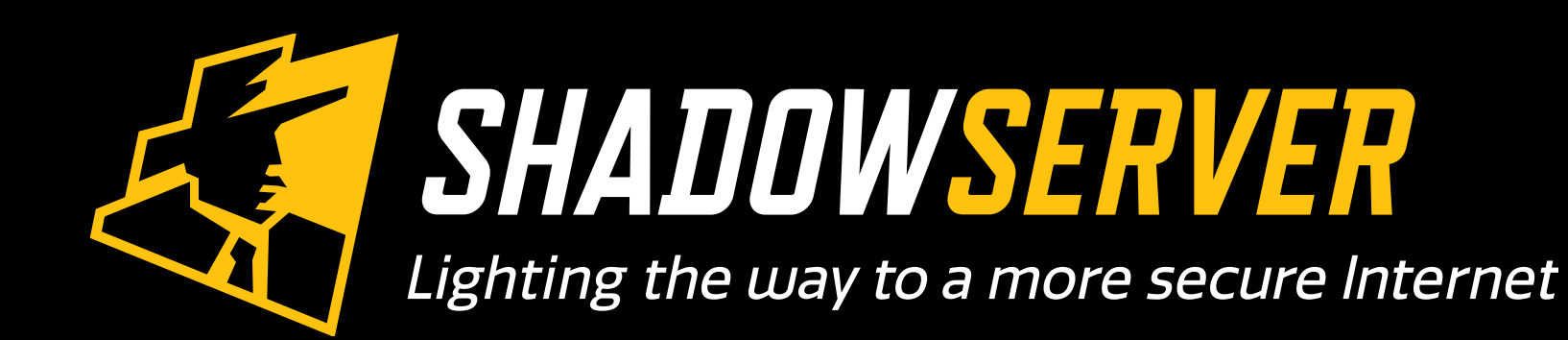

@shadowserver

 $\blacksquare$ 

[contact@shadowserver.org](mailto:contact@shadowserver.org)

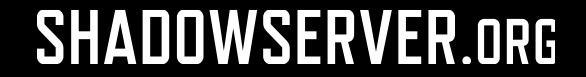